# Цезарь его знает

Как известно, Цезарь тоже пользовался шифрованием сообщений, причем у него был свой способ. Сначала выбирается шаг шифрования (число), а затем все буквы послания заменяются на буквы, отстоящие от них в алфавите на шаг шифрования. Например, при шаге шифрования 3 (таким чаще всего пользовался Цезарь), буква А заменяется на букву Г, буква Б - на букву Д.

Обратите внимание, что алфавит «зациклен», то есть при сдвиге буквы Я на шаг 3 получится буква В.

Напишите программу, которая будет зашифровывать послание с помощью шифра Цезаря с заданным шагом шифрования.

#### Формат ввода

Две строки. Первая содержит шаг шифрования, вторая - послание.

### Формат вывода

Строка с зашифрованным посланием.

#### Пример 1 Пример 2

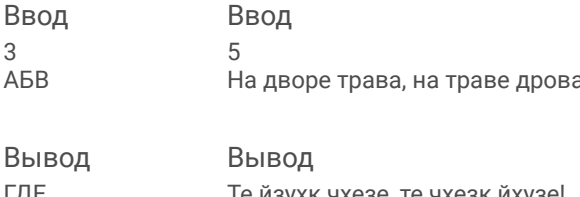

 $num = int(input())$  $line = str(input))$ for i in line: if not i.isalpha(): print(i, end=") continue if ord(i) + num > 1071 and ord(i) <= 1071 or ord(i) + num > 1103 and ord(i) <= 1103:  $i = chr(ord(i) - 32)$  $i = chr(ord(i) + num)$  $print(i, end="$ 

## Примечания

Символы русского алфавита расположены в стандартной для Python таблице кодировки подряд, то есть номера, выдаваемые функцией ord(symbol), идут подряд. Буква «ё» идёт в таблице кодировки отдельно от основного алфавита. При решении задачи считайте, что буквы «ё» в русском алфавите нет.